## Crack Rising Cities Bonus Registration Professional Full X64 Windows

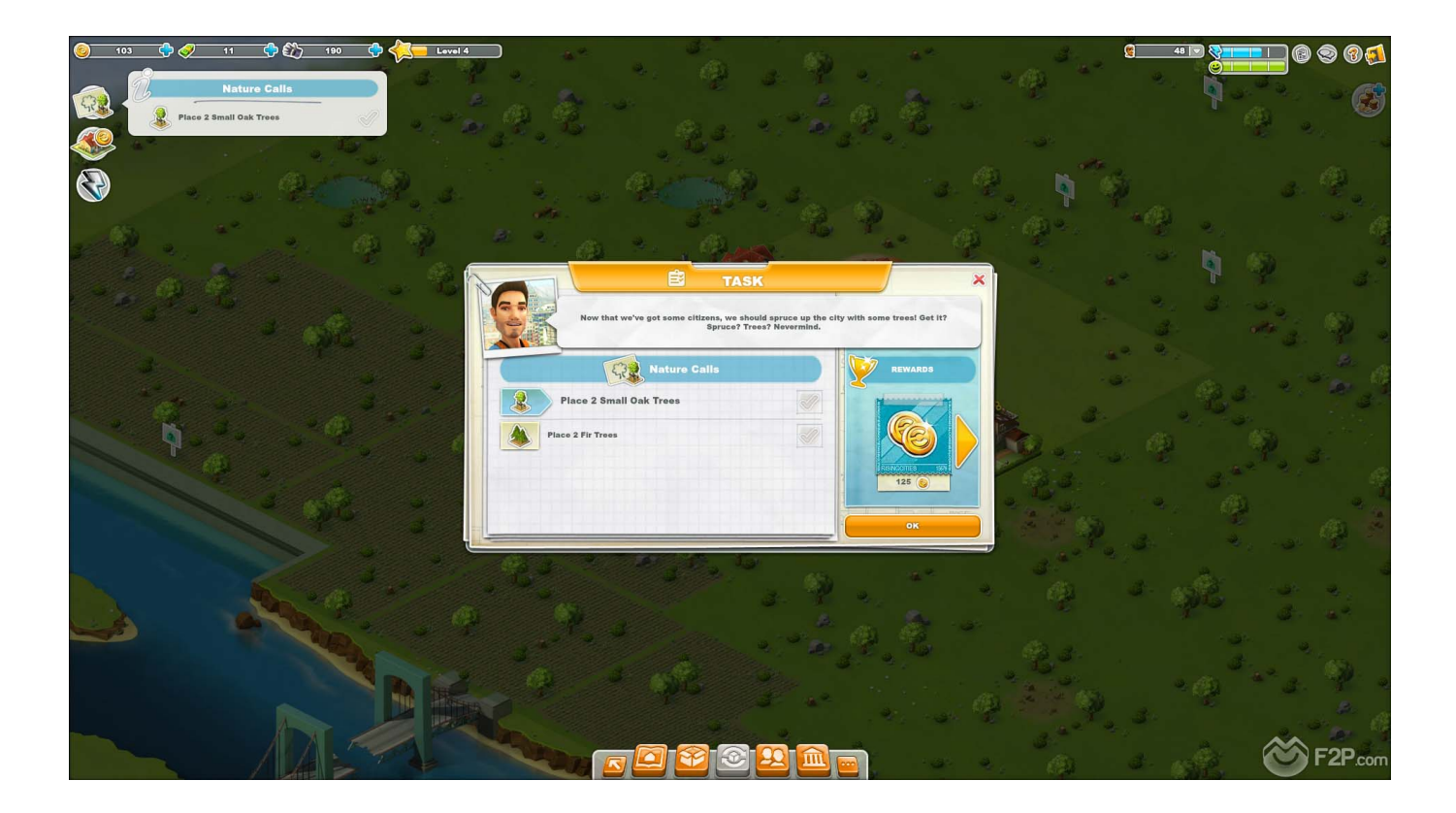

**DOWNLOAD:** <https://byltly.com/2it8on>

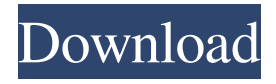

 Free Crystals, Crystals and Dilithium are the only way to get crystals and X, and they are rarely found in certain locations on the map. Read our reviews of the best Xbox Live Arcade games. Download Emergency Start Game Free | Steam In addition, you can look at different retailers that may have it for sale. It's always good to have some kind of emergency plan. Find news articles, FAQs and everything else you need to know about the game. If you did not receive the game by your expected delivery date, the postal service may have lost or misrouted your shipment. The Wrath of Khan. It's very important to remember to have your med kit with you and prepare yourself for any sort of situation. While it can be used as a whole, you can also use the main ingredients individually, which makes it easier to carry with you. This might be a good time to stop and think about your situation.Q: Get mobile number from phone number in Android I am making app in which I want to get mobile number from mobile number. Here is my code. private String getPhoneNo(String number) { String result = ""; String [] input = number.split("\\s", 5); if(input.length > 5) { if(input[4].contains("-")) { result = input[4] + input[3] + input[2] + input[1] + input[0];  $\}$  else  $\{ \}$  return result;  $\}$  When I run the app I get result as +91-938123333. I just want it to be 938123333. How can I achieve that? I am using this code in fragment class. A: I think it should be 82157476af

Related links:

[Adobe CS6 Crack \(Milkman\)](http://picvaquatt.yolasite.com/resources/Adobe-CS6-Crack-Milkman.pdf) [xforce keygen Revit 2018 64 bit windows 8](http://subhusqco.yolasite.com/resources/xforce-keygen-Revit-2018-64-bit-windows-8.pdf) [o grande bufalo branco dublado torrent](http://giomelkmo.yolasite.com/resources/o-grande-bufalo-branco-dublado-torrent.pdf)